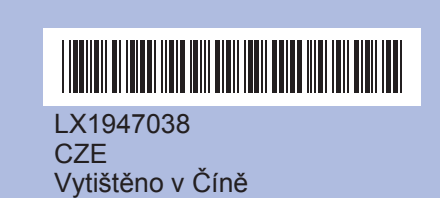

Před použitím zařízení se seznamte se správnými postupy nastavení a instalace uvedenými v tomto Stručném návodu k obsluze.

Obraťte list.

## **Stručný návod k obsluze DCP-193C DCP-195C DCP-197C**

■ Pokud je zřejmé, že krátké čáry chybí, stiskněte tlačítko **b** (Ne) a postupujte podle kroků na displeji.

**e.** Stiskněte tlačítko **OK** a pak **Stop/Exit (Stop/Konec)**.

tlačítko **OK**.

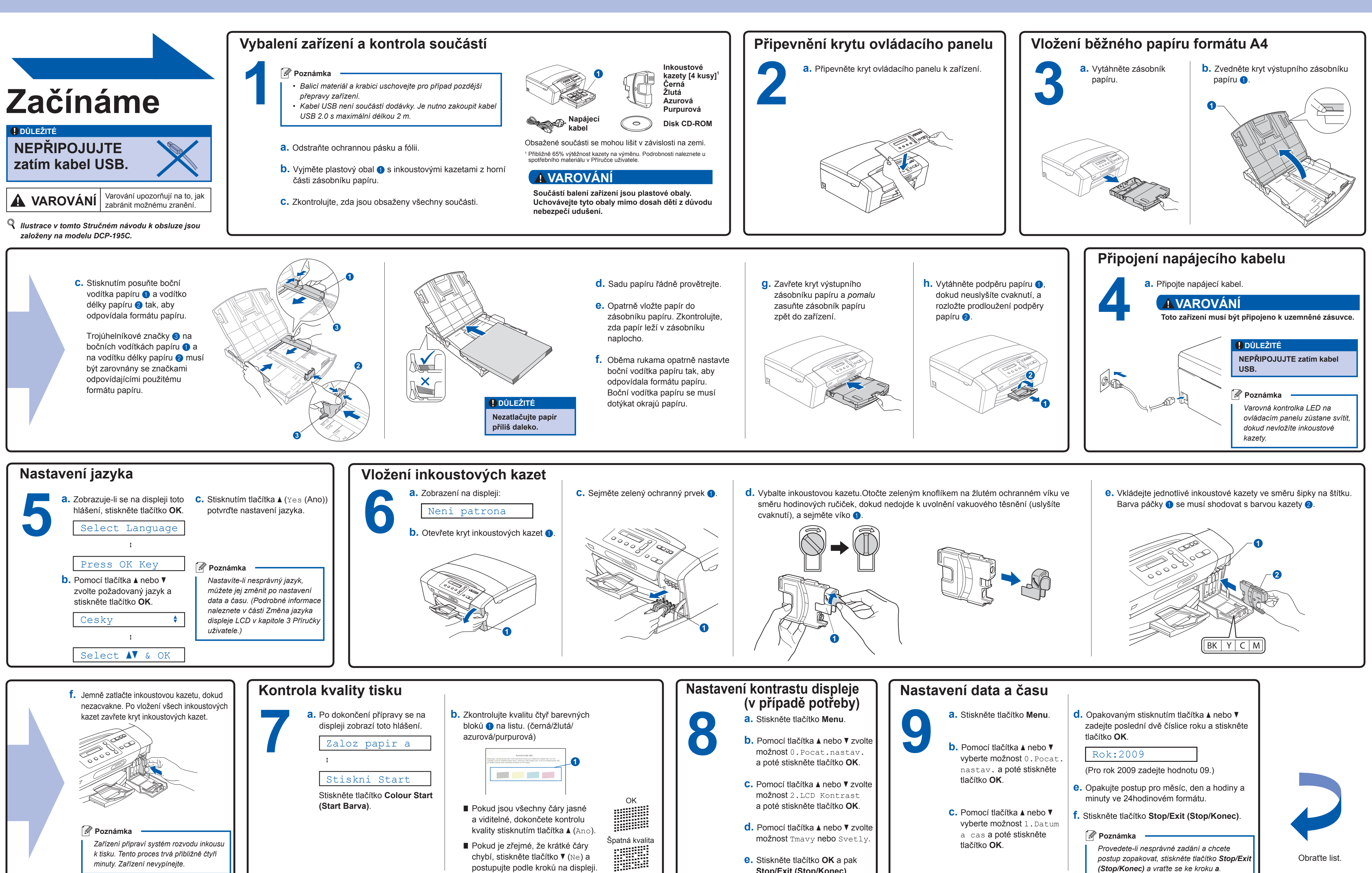

*Provedete-li nesprávné zadání a chcete postup zopakovat, stiskněte tlačítko Stop/Exit*

*(Stop/Konec) a vraťte se ke kroku a.*

*Zařízení připraví systém rozvodu inkousu k tisku. Tento proces trvá přibližně čtyři* 

*minuty. Zařízení nevypínejte.*

Innobella™ je řada originálních spotřebních materiálů nabízených společností Brother. Název "Innobella™" je odvozen od slov "Innovation" (inovace) a "Bella" (italsky "krásná") a představuje "inovativní" technologii, která vám poskytuje "krásné" a "dlouho trvající" výsledky tisku

**Co je Innobella™?**

**innobella** 

## **brother.**

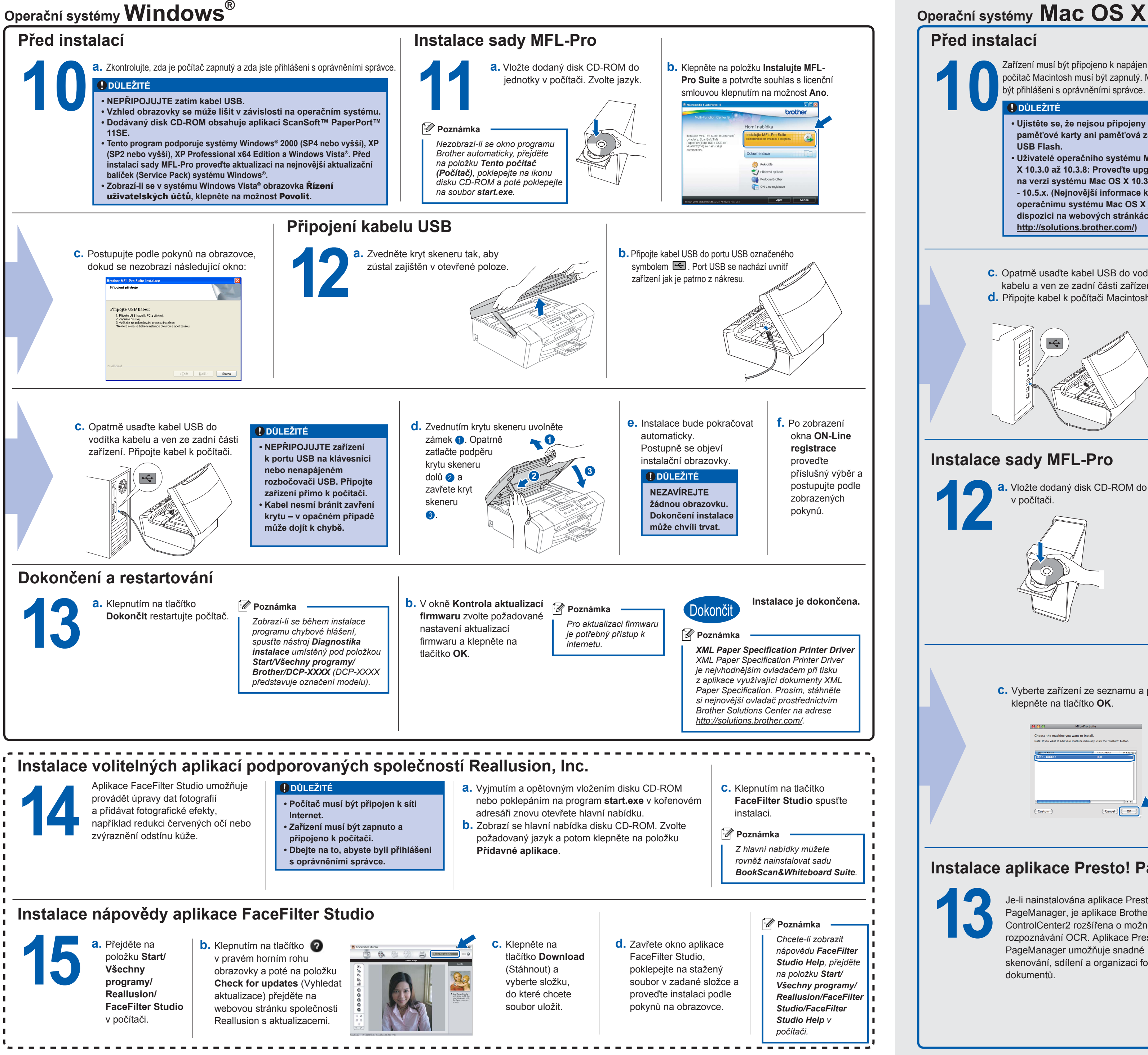

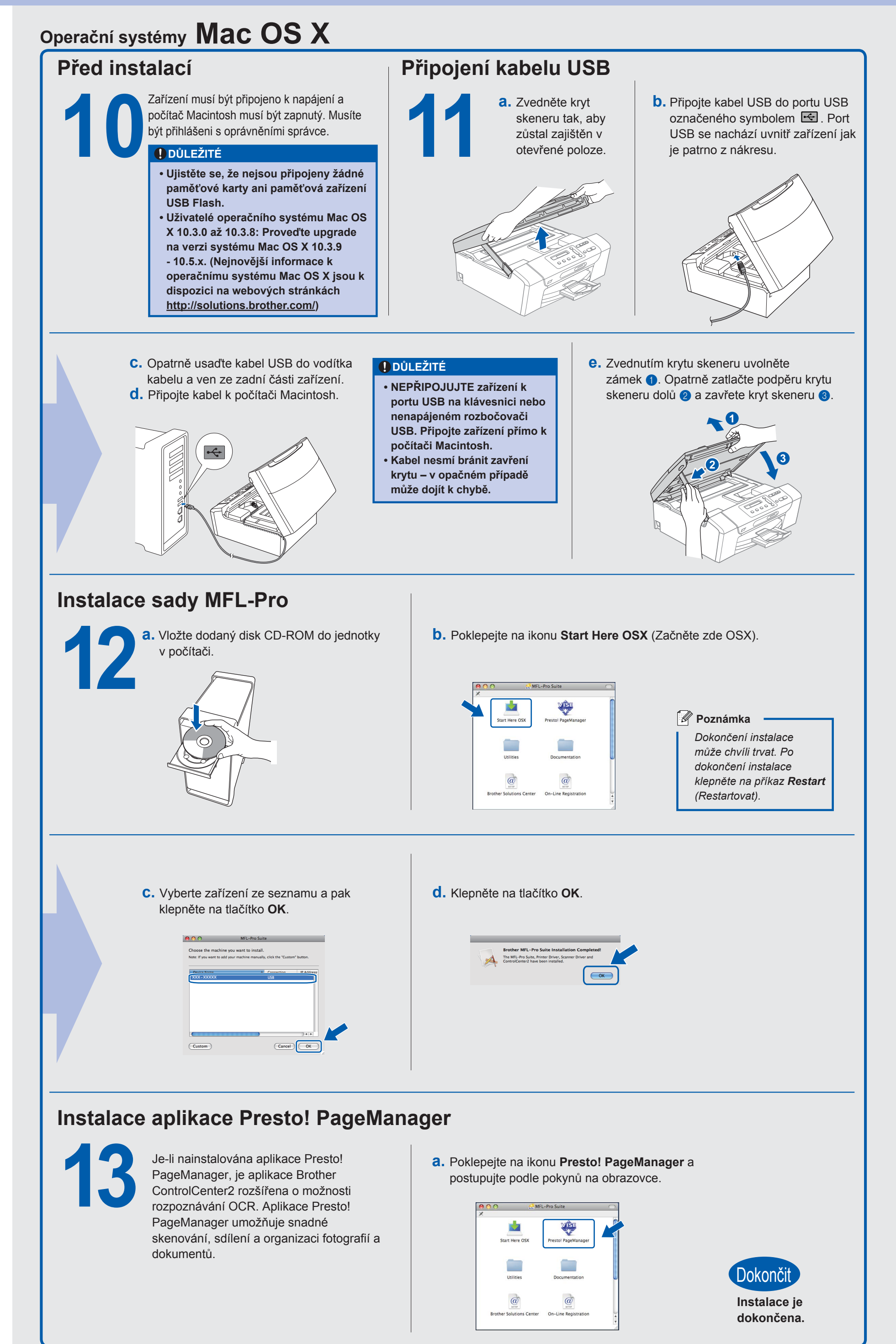